# **trivector Documentation**

*Release 1.1.1*

**Nathan Klapstein**

**Mar 19, 2019**

## Contents:

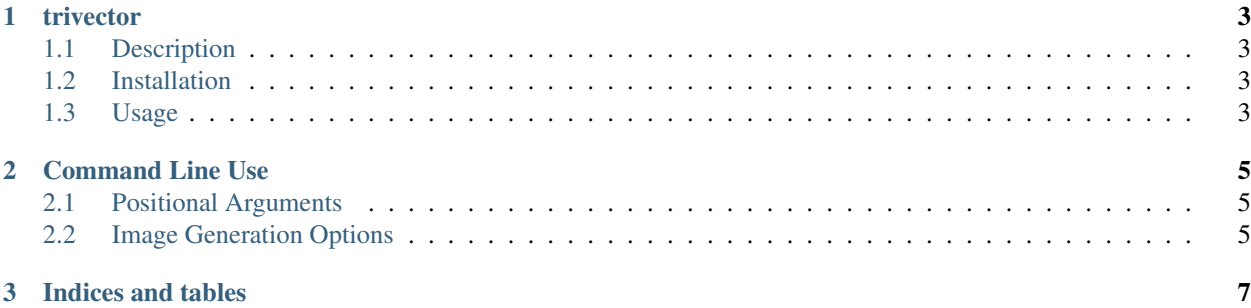

This code is open source, and is [available on GitHub.](https://github.com/nklapste/trivector)

## CHAPTER<sup>1</sup>

#### trivector

## <span id="page-6-1"></span><span id="page-6-0"></span>**1.1 Description**

Convert an image into a SVG vector image composed of triangular sectors.

### <span id="page-6-2"></span>**1.2 Installation**

trivector can be installed from PyPI with the following command:

pip install trivector

#### <span id="page-6-3"></span>**1.3 Usage**

To get help on using trivector type the following command:

```
trivector --help
```
#### **1.3.1 Example**

Below is a simple PNG raster image to trivectorize!

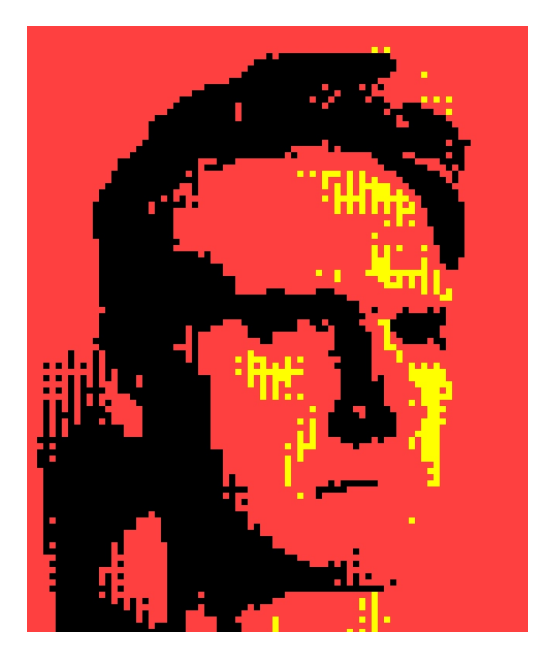

Running trivector meface\_before.png meface\_after.svg 20 yields the following trivectorized SVG image at meface\_after.svg:

## CHAPTER 2

### Command Line Use

<span id="page-8-0"></span>Convert an image into a SVG vector image composed of triangular sectors

usage: trivector [-h] [-d {right,left,alternating}] image output sector\_size

## <span id="page-8-1"></span>**2.1 Positional Arguments**

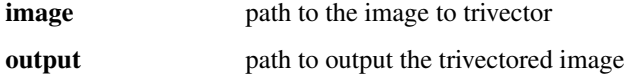

## <span id="page-8-2"></span>**2.2 Image Generation Options**

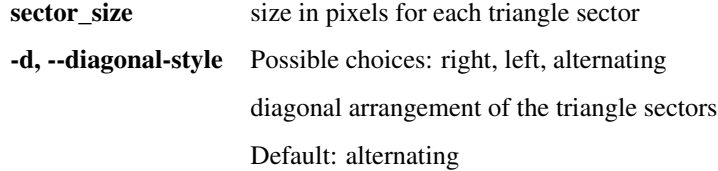

## CHAPTER 3

Indices and tables

- <span id="page-10-0"></span>• genindex
- modindex
- search